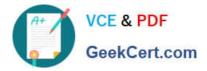

# 200-710<sup>Q&As</sup>

Zend Certified Engineer

## Pass Zend-Technologies 200-710 Exam with 100% Guarantee

Free Download Real Questions & Answers **PDF** and **VCE** file from:

https://www.geekcert.com/200-710.html

### 100% Passing Guarantee 100% Money Back Assurance

Following Questions and Answers are all new published by Zend-Technologies Official Exam Center

Instant Download After Purchase

- 100% Money Back Guarantee
- 😳 365 Days Free Update
- 800,000+ Satisfied Customers

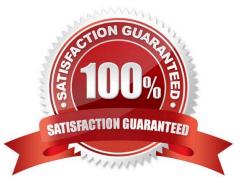

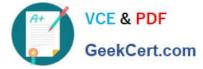

#### **QUESTION 1**

What is the output of the following code? var\_dump(boolval(-1));

- A. bool(true)
- B. bool(false)
- Correct Answer: A

#### **QUESTION 2**

Which of the following statements about Reflection is correct? Which of the following statements about Reflection are correct?

- A. Reflection is an extension that can be disabled
- B. Reflection is a new extension present only in PHP 7.0+
- C. Reflection only allows to reflect on built-in classes
- D. Built-in classes can be reflected on command line using php --rc

Correct Answer: D

#### **QUESTION 3**

How many elements does the array \$matches from the following code contain?

\$str = "The cat sat on the roof of their house.";

```
$matches = preg_split("/(the)/i", $str, -1, PREG_SPLIT_DELIM_CAPTURE);
```

A. 2
B. 3
C. 4
D. 7
E. 9
Correct Answer: D

#### **QUESTION 4**

Which class of HTTP status codes is used for redirections?

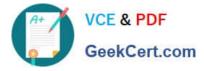

| A. 2XX |  |
|--------|--|
| B. 3XX |  |
| C. 4XX |  |

D. 5XX

```
Correct Answer: B
```

#### **QUESTION 5**

What is the output of the following code?

```
namespace MyNamespace;
class Test {
}
echo Test::class;
```

- A. MyNamespace\Test
- B. empty string
- C. parse error
- D. Test
- Correct Answer: B

Latest 200-710 Dumps

200-710 PDF Dumps

200-710 Practice Test